# Unit #0: Introduction CPSC 221: Algorithms and Data Structures

Will Evans and Jan Manuch<sup>1</sup>

2016W1

<sup>&</sup>lt;sup>1</sup>Thanks to Steve Wolfman for the content of most of these slides with additional material from Alan Hu, Ed Knorr, and Kim Voll.

# Unit Outline

- Course logistics
- Course overview
- Fibonacci Fun
- Arrays
- Queues
- Stacks
- Deques

# Course Information

| Instructors |                   |           |
|-------------|-------------------|-----------|
| Will Evans  | will@cs.ubc.ca    | ICCS X841 |
| Jan Manuch  | jmanuch@cs.ubc.ca | ICCS 247  |

#### TAs

Alexander I im Henry Chee Michael Zhang Oliver 7han

Chris Hunter David Zheng Harman Gakhal Jason Zeng Jin Ziyang Mike Spearman Muzhi Ou Patience Shyu Sharon Yang Zheng Dong

Jordan Coblin Nancy Chen Xing Zeng

#### Office hours

See www.ugrad.cs.ubc.ca/~cs221

Thurs alter class

#### Texts

Epp Discrete Math, Koffman Data Structs C++

# Course Work

No late work; may be flexible with advance notice

- 10% Labs
- 15% Programming projects ( $\sim$  3)
- 15% Written homework ( $\sim$  3)
- 20% Midterm exam
- 40% Final exam

Must pass the final and combo of labs/assignments to pass the course.

# Collaboration

You may work in groups of two people on:

- Labs
- Programming projects
- Written homework

You may also collaborate with others as long as you follow the rules (see the website) and **acknowledge** their help on your assignment.

Don't violate the collaboration policy.

# **Course Mechanics**

- Web page: www.ugrad.cs.ubc.ca/~cs221
- encourage hor evenymes

Piazza:

https://piazza.com/ubc.ca/winterterm12016/cpsc221/home

- UBC Connect site: www.connect.ubc.ca
- Labs are in ICCS X350
  - Use the Xshell program on the lab machines to ssh into a undergrad Unix machine (e.g. lulu.ugrad.cs.ubc.ca)
- Programming projects will be graded on UNIX/g++

What is a Data Structure? List Tree Array Qurue Map Graph Hash table Stadi Hecp A method of storing data that provides, through a set of operations, a way to manipulate and access the data.

# Observation

- All programs manipulate data
  - programs process, store, display, gather data
  - data can be information, numbers, images, sound
- The programmer must decide how to store and manipulate data
  - This choice influences the program in many ways
    - execution speed
    - memory requirements
    - maintenance (debugging, extending, etc.)

# Goals of the Course

 Become familiar with some of the fundamental data structures and algorithms in computer science

- Learn when to use them
- Improve your ability to solve problems abstractly
  - Data structures and algorithms are the building blocks
- Improve your ability to analyze algorithms
  - Prove correctness
  - Gauge, compare, and improve time and space complexity
- Become modestly skilled with C++ and UNIX, but this is largely on your own!

# Analysis Example: Fibonacci numbers

Bee ancestory:

- 1. Fertilized egg becomes a female bee with two parents
- 2. Unfertilized egg becomes a male bee with one parent

How many great-grandparents does a male bee have? great-great-grandparents? ...

Fibonacci numbers: 1, 1, 2, 3, 5, 8, 13, 21, 34, 55, ...

First two numbers are 1; each succeeding number is the sum of the previous two numbers.

### Recursive Fibonacci

Problem: Calculate the *n*th Fibonacci number.

Recursive definition:

$$fib_n = \begin{cases} 1 & \text{if } n = 1 \\ 1 & \text{if } n = 2 \\ fib_{n-1} + fib_{n-2} & \text{if } n \ge 3 \end{cases}$$

C++ code:

Too slow!

## Iterative Fibonacci

```
Idea: Use an array
int fib(int n) {
  int F[n+1];
  F[0]=0; F[1]=1; F[2]=1;
  for( int i=3; i<=n; ++i ) {</pre>
    F[i] = F[i-1] + F[i-2];
  }
  return F[n];
}
```

(We don't really need the array.)

#### Can we do better?

### Fibonacci by formula

Idea: Use a formula (a *closed form solution* to the recursive definition.)

$$fib_n = \frac{\varphi^n - (-\varphi)^{-n}}{\sqrt{5}}$$

where  $arphi=(1+\sqrt{5})/2pprox 1.61803.$ 

```
#include <cmath>
int fib(int n) {
   double phi = (1 + sqrt(5))/2;
   return (pow(phi, n) - pow(-phi,-n))/sqrt(5);
}
```

Sadly, it's impossible to represent  $\sqrt{5}$  exactly on a digital computer.

Can we do better?

### Fibonacci with Matrix Multiplication

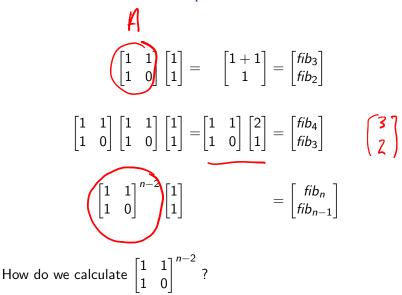

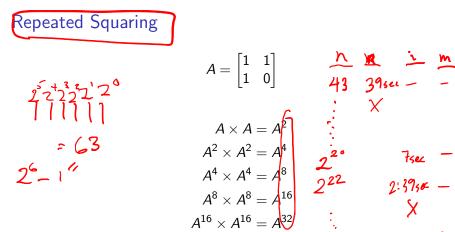

| b sec (3sec n Example:  $A^{00} = A^{64} \times A^{32} \times A^4$ . 8 instead of 99 multiplications. Generally, about  $\log_2 n$  multiplications. (18,544)

2<sup>2</sup>• 722

FSEC

2:3950 -X

Is this better than iterative Fibonacci?

# Abstract Data Type

#### Abstract Data Type

Mathematical description of an object and the set of operations on the object

#### Example: Dictionary ADT

- Stores pairs of strings: (word, definition)
- Operations:
  - Insert(word, definition)
  - Delete(word)
  - Find(word) & reborns det. for word

# Another Example: Array ADT

- Store things like integers, (pointers to) strings, etc.
- Operations:
  - Initialize an empty array that can hold n things. thing A[n];
  - ➤ Access (read or write) the *i*th thing in the array
     (0 ≤ *i* ≤ *n* − 1).
     thing1 = A[i]; Read
     A[i] = thing2; Write

 Computer memory is an array. Read: CPU provides address *i*, actives? memory unit returns the data stored at i. Memory Read 0x0..0 28 0x0..1 32 0x0..2 Address 16 0x0..3 3 0x0..4 0x0..7 CPU 0x0..5 0x0..6 4 42 5 9 2 Data 0x0..7 0x0..8 42 0x0..9 0x0..A 6 0x0..B dat bus

 Computer memory is an array.
 Write: CPU provides address *i* and data *d*, memory unit stores data *d* at *i*.

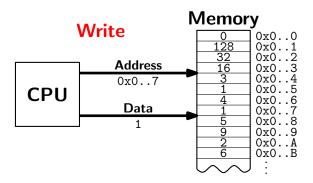

 Computer memory is an array. Every bit has a physical location.

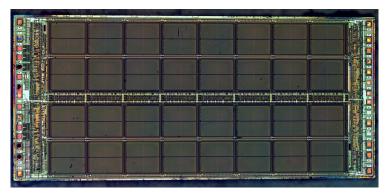

http://zeptobars.ru/en/read/how-to-open-microchip-asic-what-inside licensed under Creative Commons Attribution 3.0 Unported.

- Computer memory is an array.
- Simple and fast.
- Used in almost every program.
- Used to implement other data structures.

# Array limitations

Need to know size when array is created.

Fix: Resizeable arrays. If the array fills up, allocate a new, bigger array and copy the old contents to the new array.

- Indices are integers 0,1,2,...
  - Fix: Hashing. (more later)

AWK has associative arrays (indexed by anything)

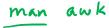

How would you implement the Array ADT?

memory management (tricky) address anthmetic convert i to memadness metric A's value an judeness Pointer 0x6007 0x6007 A[3] is locited at address + 0 x 660 A

How would you implement the Array ADT?

Arrays in C++  
Create int A[100];  
Access for( int i=0; i<100; i++ )  

$$A[1] = (i+1) * A[i-1];$$
  
 $X(A+L)$ 

How would you implement the Array ADT?

Arrays in C++

Warning No bounds checking!

# Data Structures as Algorithms

### Algorithm

a high level, language independent description of a step-by-step process for solving a problem

#### Data Structure

a way of storing and organizing data so that it can be manipulated as described by an  $\mathsf{ADT}$ 

A data structure is defined by the algorithms that implement the ADT operations.

# Why so many data structures?

Ideal data structure fast, elegant, memory efficient

### Trade-offs

- time vs. space
- performance vs. elegance
- generality vs. simplicity
- one operation's performance vs. another's

Data structures for Dictionary ADT

- List
- Skip list
- Binary search tree
- AVL tree
- Splay tree
- B-tree
- Red-Black tree
- Hash table

# Code Implementation

Theory Ideal

- abstract base class (interface) describes ADT
- descendents implement data structures for the ADT
- Wry wy chapter and of dichar of is fill data structures can change without affecting client code

#### Practice

- different implementations sometimes suggest different interfaces (generality vs. simplicity)
- performance of a data structure may influence the form of the client code (time vs. space, one operation vs. another)

it delete is show you may not call delete

# ADT Presentation Algorithm

- 1. Present an ADT
- 2. Motivate with some applications
- 3. Repeat
  - $3.1\,$  develop a data structure for the ADT
  - 3.2 analyze its properties
    - efficiency
    - correctness
    - limitations
    - ease of programming
- 4. Contrast data structure's strengths and weaknesses
  - understand when to use each one

# Queue ADT

### Queue operations

- create
- destroy
- enqueue
- dequeue
- is\_empty

### Queue property

If x is enqueued before y is enqueued, then x will be dequeued before y is dequeued. FIFO: First In First Out

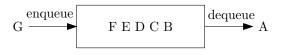

# Applications of the Q

- Hold jobs for a printer
- Store packets on network routers
- Hold memory "freelists"
- Make waitlists fair
- Breadth first search

# Abstract Q Example

enqueue R enqueue O dequeue enqueue T enqueue A enqueue T dequeue dequeue enqueue E dequeue

In order, what letters are dequeued?

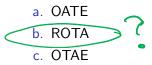

- d. None of these, but it **can** be determined from just the ADT.
- e. None of these, and it **cannot** be determined from just the ADT.

ihitel entries? Size? RRRR?

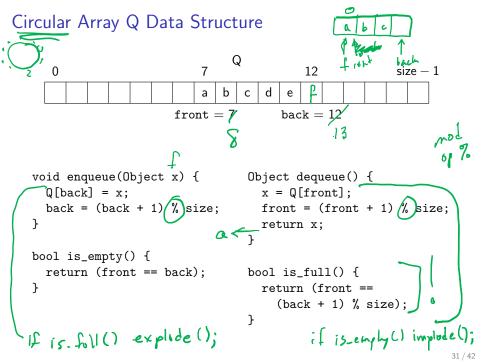

# Circular Array Q Example

# explode

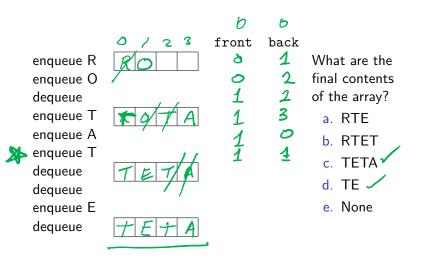

32 / 42

struct Node? Linked List Q Data Structure front next = NULL: front-Node \* next; back Node \* front, + back; Object dequeue() void enqueue(Object x) { if (is\_empty()) assert(!is\_empty()); front = back = (new(Node)(x)) Object ret = front->data; else { Node \*temp = front;  $back \rightarrow next = new Node(x);$ front = front->next; back = back->next; delete temp; return ret: Why not offront = front -> next nemon DIY memory management bool is\_empty() { delete front; return (front == NULL); front = front -snext ?

Circular Array vs. Linked List

same Ease of implementation sizelimit - dynamic resize \*\* Generality same except and the Speed — Memory use next pointers there are manony & Cache performance better for Array

# Stack ADT

### Stack operations

- create
- destroy
- push
- ▶ рор
- top
- is\_empty

### Stack property

if x is pushed before y is pushed, then x will be popped after y is popped.

#### LIFO: Last In First Out

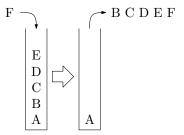

# Stacks in Practice

- Function call stack
- Removing recursion
- Balancing symbols (parentheses)
- Evaluating Reverse Polish Notation
- Depth first search

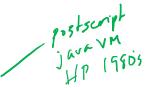

# Array Stack Data Structure

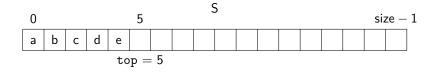

```
void push(Object x) {
  assert(!is_full());
  S[top] = x;
  top++;
}
```

```
Object top() {
   assert(!is_empty());
   return S[top-1];
}
```

```
Object pop() {
   assert(!is_empty());
   top--;
   return S[top];
}
bool is_empty() {
   return( top == 0 );
}
bool is_full() {
   return( top == size);
}
```

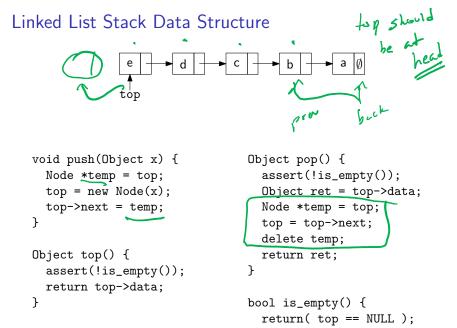

```
}
```

# Deque ADT

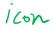

### Deque (Double-ended queue) operations

- create/destroy
- pushL/pushR
- popL/popR
- ▶ is\_empty

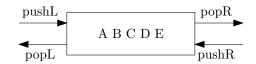

### Deque property

Deque maintains a list of items. push/pop adds to/removes from front(L)/back(R) of list.

# Circular Array Deque Data Structure

```
Deque D
                       6
                                           12
                                                          size -1
   0
                           b
                                 d
                              С
                                     е
                                       right = 12
                   left = 6
                                                      Cupacity
of deguese
is Size-2
void pushL(Object x) {
                                  bool is_empty() {
  assert(!is_full());
                                    return( left ==
 D[left] = x;
                                        (right - 1) % size);
                                  }
  left = (left - 1) \% size;
}
                                  bool is_full() {
                                    return( left ==
Object popR() {
  assert(!is_empty());
                                        (right + 1) % size);
                                                              left right
  right = (right - 1) % size; }
  return D[right];
}
```

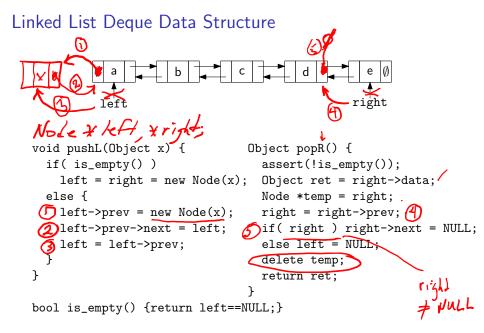

# Data structures you should already know (a bit)

- Arrays
- Linked lists
- Trees
- Queues
- Stacks